*CV Actions of Common Stage Amplifiers Formulas...* 1/10

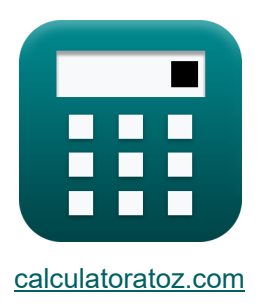

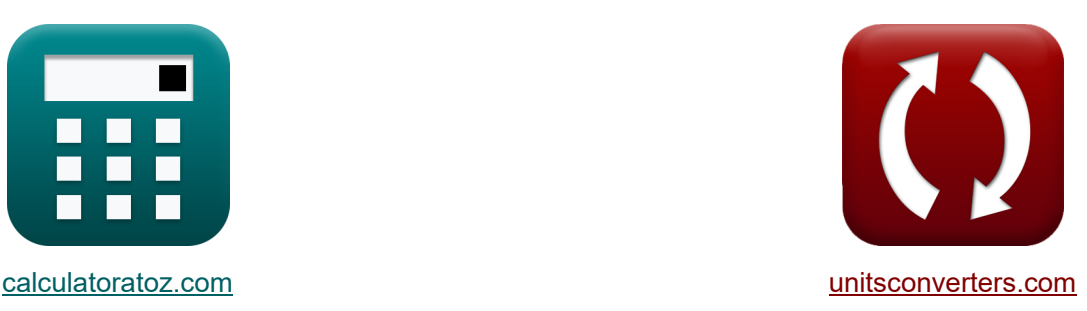

# **Actions CV des amplificateurs de scène courants Formules**

[calculatrices](https://www.calculatoratoz.com/fr) ! Exemples! Conversions !

Exemples!

Signet **[calculatoratoz.com](https://www.calculatoratoz.com/fr)**, **[unitsconverters.com](https://www.unitsconverters.com/fr)**

Couverture la plus large des calculatrices et croissantes - **30 000+ calculatrices !** Calculer avec une unité différente pour chaque variable - **Dans la conversion d'unité intégrée !**

La plus large collection de mesures et d'unités - **250+ Mesures !**

N'hésitez pas à PARTAGER ce document avec vos amis !

*[Veuillez laisser vos commentaires ici...](https://docs.google.com/forms/d/e/1FAIpQLSf4b4wDgl-KBPJGChMJCxFlqrHvFdmw4Z8WHDP7MoWEdk8QOw/viewform?usp=pp_url&entry.1491156970=Actions%20CV%20des%20amplificateurs%20de%20sc%C3%A8ne%20courants%20Formules)*

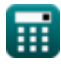

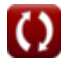

## **Liste de 18 Actions CV des amplificateurs de scène courants Formules**

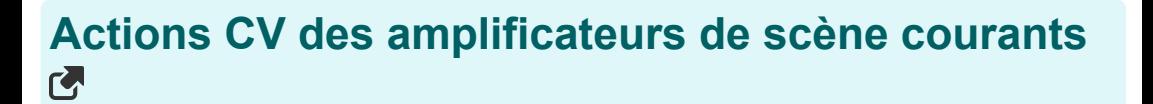

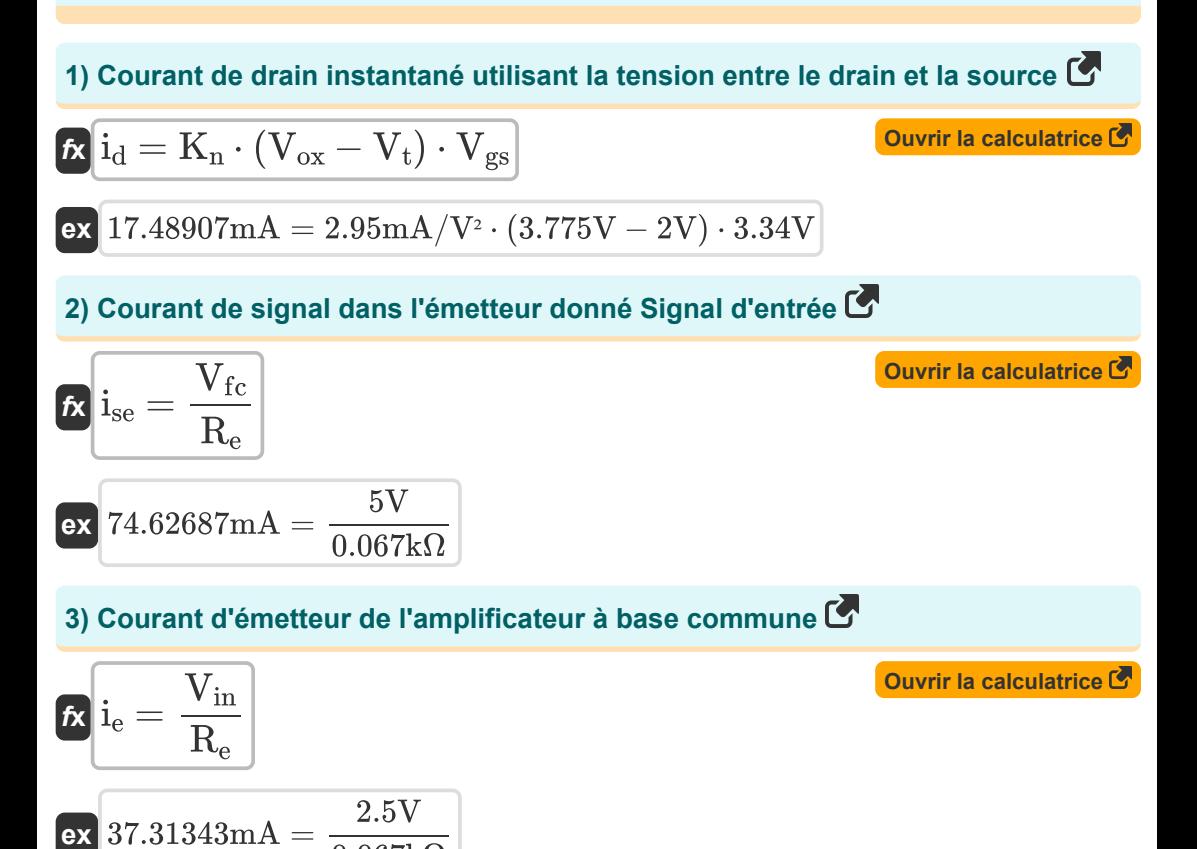

$$
\frac{1}{27.51543 \text{mA}} = \frac{0.067 \text{k}\Omega}{0.067 \text{k}}
$$

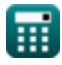

*CV Actions of Common Stage Amplifiers Formulas...* 3/10

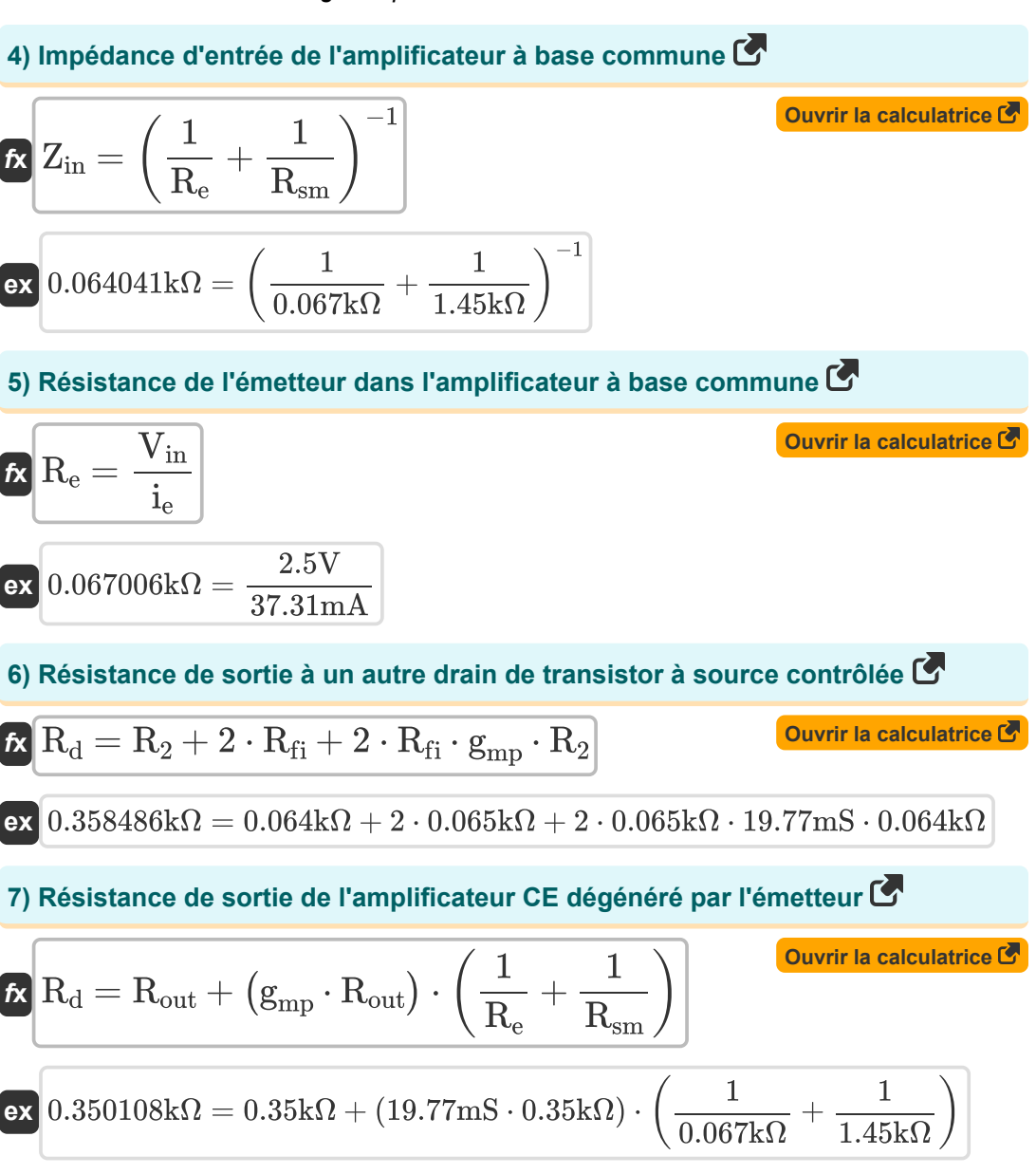

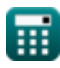

*CV Actions of Common Stage Amplifiers Formulas...* 4/10

**8) Résistance de sortie de l'amplificateur CS avec résistance de source**

$$
\textit{fs}\left[R_{\mathrm{d}}=R_{\mathrm{out}}+R_{\mathrm{so}}+\left(\text{g}_{\mathrm{mp}}\cdot R_{\mathrm{out}}\cdot R_{\mathrm{so}}\right)\right]
$$
   
   
   
   
 Ourir la calculatrice C

$$
\textbf{ex}\boxed{0.358711\text{k}\Omega=0.35\text{k}\Omega+0.0011\text{k}\Omega+(19.77\text{mS}\cdot0.35\text{k}\Omega\cdot0.0011\text{k}\Omega)}
$$

**9) Résistance d'entrée de l'amplificateur à collecteur commun** 

$$
\kappa\boxed{R_{in}=\frac{V_{fc}}{i_b}}
$$

$$
\boxed{\text{ex}} 0.307598\text{k}\Omega = \frac{5\text{V}}{16.255\text{mA}}
$$

**10) Résistance d'entrée de l'amplificateur à émetteur commun compte tenu de la résistance de l'émetteur** 

$$
\begin{aligned} &\textbf{f}_{\textbf{X}}\textbf{R}_{\text{in}}=\left(\frac{1}{\textbf{R}_{\text{b}}}+\frac{1}{\textbf{R}_{\text{b}2}}+\frac{1}{\left(\textbf{R}_{\text{t}}+\textbf{R}_{\text{e}}\right)\cdot\left(\beta+1\right)}\right)^{-1}\text{ \textbf{Ourir la calculatrice }}\textbf{F} \\ &\textbf{e}_{\textbf{X}} \\ &0.307648\text{k}\Omega=\left(\frac{1}{1.213\text{k}\Omega}+\frac{1}{0.534\text{k}\Omega}+\frac{1}{(0.072\text{k}\Omega+0.067\text{k}\Omega)\cdot\left(12+1\right)}\right)^{-1} \end{aligned}
$$

**11) Résistance d'entrée de l'amplificateur à émetteur commun compte tenu de la résistance d'entrée à petit signal** 

$$
\textbf{f} \textbf{x} \left[ \textbf{R}_{\text{in}} = \left( \frac{1}{\textbf{R}_{\text{b}}} + \frac{1}{\textbf{R}_{\text{b2}}} + \frac{1}{\textbf{R}_{\text{sm}} + (\beta + 1) \cdot \textbf{R}_{\text{e}}} \right)^{-1} \right]
$$

$$
\boxed{\text{ex } 0.319702\text{k}\Omega=\left(\frac{1}{1.213\text{k}\Omega}+\frac{1}{0.534\text{k}\Omega}+\frac{1}{1.45\text{k}\Omega+(12+1)\cdot 0.067\text{k}\Omega}\right)^{-1}}
$$

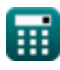

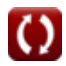

**[Ouvrir la calculatrice](https://www.calculatoratoz.com/fr/input-resistance-of-common-emitter-amplifier-given-small-signal-input-resistance-calculator/Calc-15346)** 

**[Ouvrir la calculatrice](https://www.calculatoratoz.com/fr/input-resistance-of-common-collector-amplifier-calculator/Calc-15078)** 

*CV Actions of Common Stage Amplifiers Formulas...* 5/10

12) Résistance d'entrée de l'amplificateur émetteur commun (**W**  
\n
$$
\mathbf{R}_{in} = \left(\frac{1}{R_b} + \frac{1}{R_{b2}} + \frac{1}{R_{sm}}\right)^{-1}
$$
\n29. 
$$
0.295271k\Omega = \left(\frac{1}{1.213k\Omega} + \frac{1}{0.534k\Omega} + \frac{1}{1.45k\Omega}\right)^{-1}
$$
\n31) Résistance d'entré du circuit à base commune (**W**  
\n
$$
\mathbf{R}_{in} = \frac{R_e \cdot (R_{out} + R_L)}{R_{out} + \left(\frac{R_L}{\beta + 1}\right)}
$$
\n43) Tension de charge de l'amplificateur CS  
\n
$$
\mathbf{W}_{L} = A_v \cdot V_{in}
$$
\n45) Tension de e barge de l'amplificateur CS  
\n
$$
\mathbf{W}_{L} = A_v \cdot V_{in}
$$
\n46) Tension de eorte du transistor à source contrôlé C  
\n
$$
\mathbf{W}_{S^{\text{sq}}} = (A_v \cdot i_t - g'_{m} \cdot V_{od}) \cdot \left(\frac{1}{R_{final}} + \frac{1}{R_1}\right)
$$
\n47) Tension de sorte du transistor à source contrôlé C  
\n
$$
V_{S^{\text{sq}}} = (A_v \cdot i_t - g'_{m} \cdot V_{od}) \cdot \left(\frac{1}{R_{final}} + \frac{1}{R_1}\right)
$$
\n28. 
$$
10.0982V = (4.21 \cdot 4402mA - 2.5ms \cdot 100.3V) \cdot \left(\frac{1}{0.00243k\Omega} + \frac{1}{0.0071k\Omega}\right)
$$

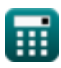

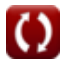

*CV Actions of Common Stage Amplifiers Formulas...* 6/10

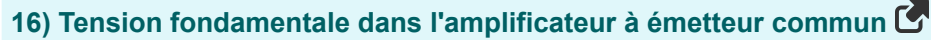

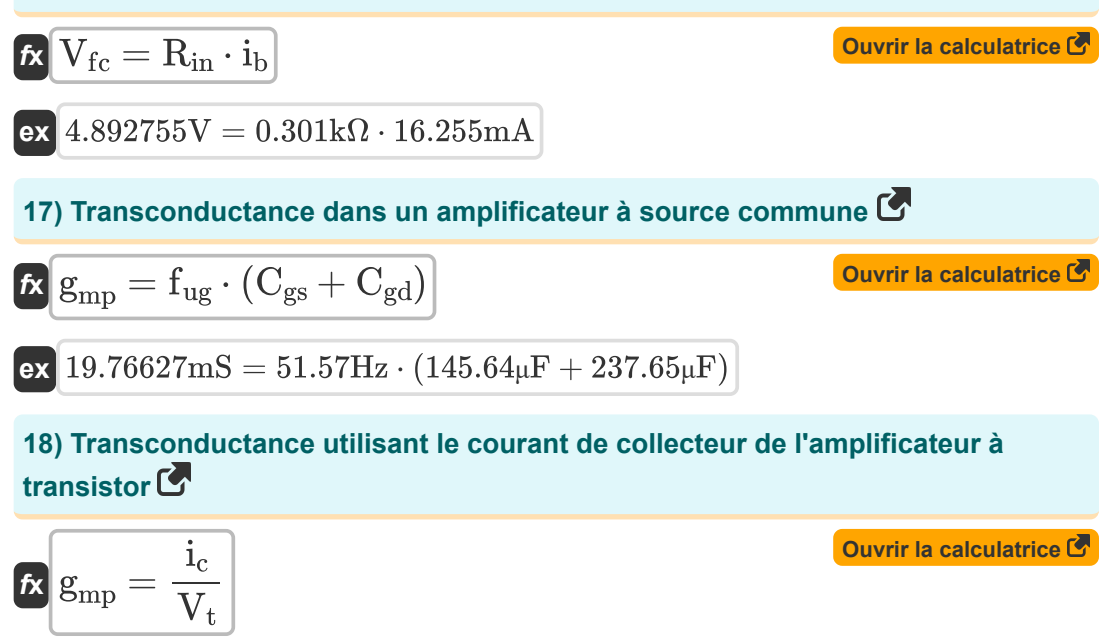

$$
\boxed{\text{ex}}\,19.76\text{mS}=\frac{39.52\text{mA}}{2\text{V}}
$$

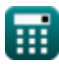

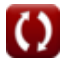

# **Variables utilisées**

- **A<sup>v</sup>** Gain de tension
- **Cgd** Porte de capacité à drainer *(microfarades)*
- **Cgs** Capacité porte à source *(microfarades)*
- **fug** Fréquence de gain unitaire *(Hertz)*
- **g'<sup>m</sup>** Transconductance de court-circuit *(millisiemens)*
- **gmp** Transconductance primaire MOSFET *(millisiemens)*
- **i<sup>b</sup>** Courant de base *(Milliampère)*
- **i<sup>c</sup>** Courant du collecteur *(Milliampère)*
- **i<sup>d</sup>** Courant de vidange *(Milliampère)*
- **i<sup>e</sup>** Courant de l'émetteur *(Milliampère)*
- **ise** Courant de signal dans l'émetteur *(Milliampère)*
- **i<sup>t</sup>** Courant électrique *(Milliampère)*
- **K<sup>n</sup>** Paramètre de transconductance *(Milliampère par volt carré)*
- **R<sup>1</sup>** Résistance de l'enroulement primaire au secondaire *(Kilohm)*
- **R<sup>2</sup>** Résistance de l'enroulement secondaire au primaire *(Kilohm)*
- **R<sup>b</sup>** Résistance de base *(Kilohm)*
- **Rb2** Résistance de base 2 *(Kilohm)*
- **R<sup>d</sup>** Résistance aux fuites *(Kilohm)*
- **R<sup>e</sup>** Résistance de l'émetteur *(Kilohm)*
- **Rfi** Résistance finie *(Kilohm)*
- **Rfinal** Résistance finale *(Kilohm)*
- **Rin** Résistance d'entrée *(Kilohm)*

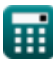

*CV Actions of Common Stage Amplifiers Formulas...* 8/10

- **R<sup>L</sup>** Résistance à la charge *(Kilohm)*
- **Rout** Résistance de sortie finie *(Kilohm)*
- **Rsm** Résistance d'entrée de petit signal *(Kilohm)*
- **Rso** Résistance à la source *(Kilohm)*
- **R<sup>t</sup>** Résistance totale *(Kilohm)*
- V<sub>fc</sub> Tension des composants fondamentaux *(Volt)*
- **Vgs** Tension entre la porte et la source *(Volt)*
- **Vgsq** Composante CC de la tension grille-source *(Volt)*
- **Vin** Tension d'entrée *(Volt)*
- **V<sup>L</sup>** Tension de charge *(Volt)*
- **Vod** Signal de sortie différentiel *(Volt)*
- **Vox** Tension aux bornes de l'oxyde *(Volt)*
- **V<sup>t</sup>** Tension de seuil *(Volt)*
- **Zin** Impédance d'entrée *(Kilohm)*
- **β** Gain de courant de base du collecteur

*CV Actions of Common Stage Amplifiers Formulas...* 9/10

### **Constantes, Fonctions, Mesures utilisées**

- La mesure: **Courant électrique** in Milliampère (mA) *Courant électrique Conversion d'unité*
- La mesure: **Fréquence** in Hertz (Hz) *Fréquence Conversion d'unité*
- La mesure: **Capacitance** in microfarades (μF) *Capacitance Conversion d'unité*
- La mesure: **Résistance électrique** in Kilohm (kΩ) *Résistance électrique Conversion d'unité*
- La mesure: **Conductivité électrique** in millisiemens (mS) *Conductivité électrique Conversion d'unité*
- La mesure: **Potentiel électrique** in Volt (V) *Potentiel électrique Conversion d'unité*
- La mesure: **Transconductance** in millisiemens (mS) *Transconductance Conversion d'unité*
- La mesure: **Paramètre de transconductance** in Milliampère par volt carré  $(mA/V<sup>2</sup>)$

*Paramètre de transconductance Conversion d'unité*

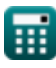

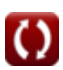

*CV Actions of Common Stage Amplifiers Formulas...* 10/10

# **Vérifier d'autres listes de formules**

- **Gain des amplificateurs de scène communs Formules**
- **Actions CV des amplificateurs de scène courants Formules**
- **Amplificateurs à transistors à plusieurs étages Formules**
- **Caractéristiques de l'amplificateur à transistor Formules**

N'hésitez pas à PARTAGER ce document avec vos amis !

#### **PDF Disponible en**

[English](https://www.calculatoratoz.com/PDF/Nodes/11340/Cv-actions-of-common-stage-amplifiers-Formulas_en.PDF) [Spanish](https://www.calculatoratoz.com/PDF/Nodes/11340/Cv-actions-of-common-stage-amplifiers-Formulas_es.PDF) [French](https://www.calculatoratoz.com/PDF/Nodes/11340/Cv-actions-of-common-stage-amplifiers-Formulas_fr.PDF) [German](https://www.calculatoratoz.com/PDF/Nodes/11340/Cv-actions-of-common-stage-amplifiers-Formulas_de.PDF) [Russian](https://www.calculatoratoz.com/PDF/Nodes/11340/Cv-actions-of-common-stage-amplifiers-Formulas_ru.PDF) [Italian](https://www.calculatoratoz.com/PDF/Nodes/11340/Cv-actions-of-common-stage-amplifiers-Formulas_it.PDF) [Portuguese](https://www.calculatoratoz.com/PDF/Nodes/11340/Cv-actions-of-common-stage-amplifiers-Formulas_pt.PDF) [Polish](https://www.calculatoratoz.com/PDF/Nodes/11340/Cv-actions-of-common-stage-amplifiers-Formulas_pl.PDF) [Dutch](https://www.calculatoratoz.com/PDF/Nodes/11340/Cv-actions-of-common-stage-amplifiers-Formulas_nl.PDF)

*12/17/2023 | 1:44:35 PM UTC [Veuillez laisser vos commentaires ici...](https://docs.google.com/forms/d/e/1FAIpQLSf4b4wDgl-KBPJGChMJCxFlqrHvFdmw4Z8WHDP7MoWEdk8QOw/viewform?usp=pp_url&entry.1491156970=Actions%20CV%20des%20amplificateurs%20de%20sc%C3%A8ne%20courants%20Formules)*

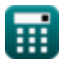

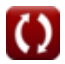